# **HTTPretty Documentation**

*Release 1.1.3*

**Gabriel Falcao**

**May 24, 2021**

## **CONTENTS**

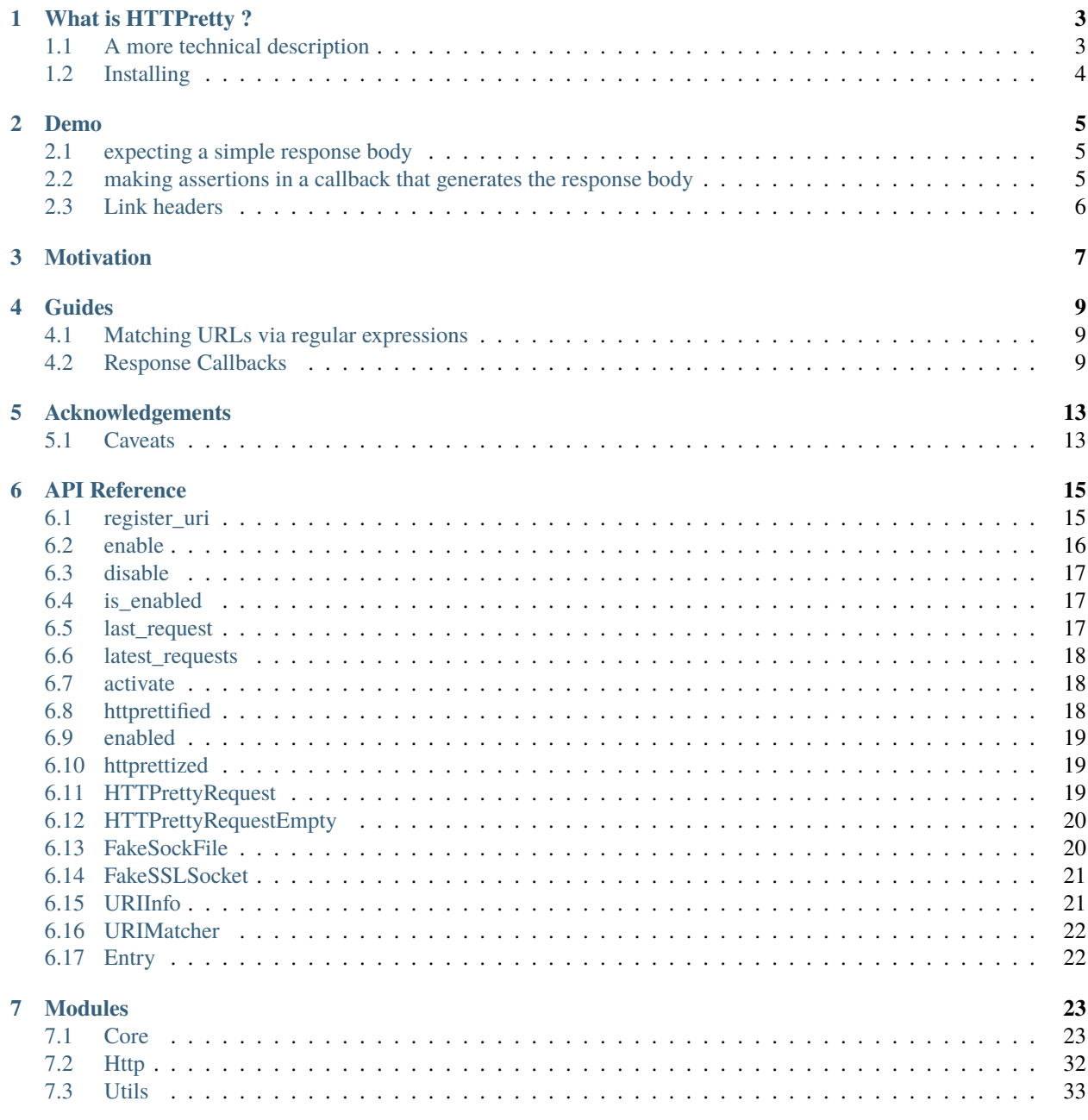

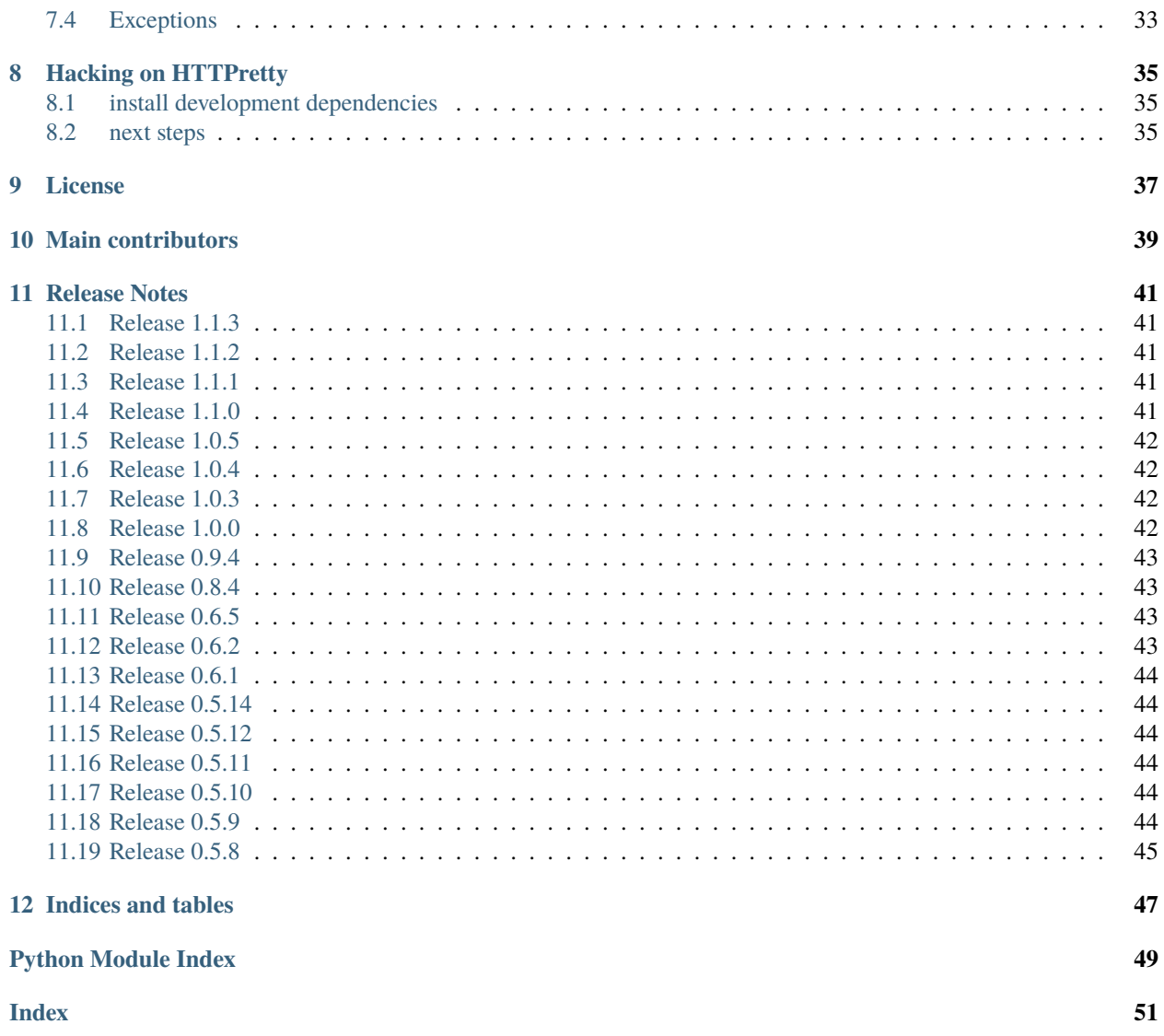

HTTP Client mocking tool for Python created by [Gabriel Falcão](https://github.com/gabrielfalcao) . It provides a full fake TCP socket module. Inspired by [FakeWeb](https://github.com/chrisk/fakeweb)

Looking for the [Github Repository](https://github.com/gabrielfalcao/HTTPretty) ?

### **Python Support:**

- **3.6**
- **3.7**
- **3.8**
- **3.9**

[Github](https://github.com/gabrielfalcao/HTTPretty)

**ONE**

## **WHAT IS HTTPRETTY ?**

<span id="page-6-0"></span>Once upon a time a python developer wanted to use a RESTful api, everything was fine but until the day he needed to test the code that hits the RESTful API: what if the API server is down? What if its content has changed ?

Don't worry, HTTPretty is here for you:

```
import logging
import requests
import httpretty
from sure import expect
logging.getLogger('httpretty.core').setLevel(logging.DEBUG)
@httpretty.activate(allow_net_connect=False)
def test_yipit_api_returning_deals():
   httpretty.register_uri(httpretty.GET, "http://api.yipit.com/v1/deals/",
                           body='[{"title": "Test Deal"}]',
                           content_type="application/json")
   response = requests.get('http://api.yipit.com/v1/deals/')
    expect(response.json()).to.equal([{"title": "Test Deal"}])
```
## <span id="page-6-1"></span>**1.1 A more technical description**

HTTPretty is a python library that swaps the modules [socket](https://docs.python.org/3/library/socket.html#module-socket) and [ssl](https://docs.python.org/3/library/ssl.html#module-ssl) with fake implementations that intercept HTTP requests at the level of a TCP connection.

It is inspired on Ruby's [FakeWeb.](http://fakeweb.rubyforge.org/)

If you come from the Ruby programming language this would probably sound familiar :smiley:

## <span id="page-7-0"></span>**1.2 Installing**

Installing httpretty is as easy as:

pip install httpretty

### **TWO**

## **DEMO**

## <span id="page-8-1"></span><span id="page-8-0"></span>**2.1 expecting a simple response body**

```
import requests
import httpretty
def test_one():
   httpretty.enable(verbose=True, allow_net_connect=False) # enable HTTPretty so that.
˓→it will monkey patch the socket module
   httpretty.register_uri(httpretty.GET, "http://yipit.com/",
                           body="Find the best daily deals")
   response = requests.get('http://yipit.com')
   assert response.text == "Find the best daily deals"
   httpretty.disable() # disable afterwards, so that you will have no problems in code␣
˓→that uses that socket module
   httpretty.reset() # reset HTTPretty state (clean up registered urls and request.
\rightarrowhistory)
```
## <span id="page-8-2"></span>**2.2 making assertions in a callback that generates the response body**

```
import requests
import json
import httpretty
@httpretty.activate
def test_with_callback_response():
 def request_callback(request, uri, response_headers):
      content_type = request.headers.get('Content-Type')
      assert request.body == '{"nothing": "here"}', 'unexpected body: \{ }'.format(request.
\rightarrowbody)
      assert content_type == 'application/json', 'expected application/json but received␣
˓→Content-Type: {}'.format(content_type)
      return [200, response_headers, json.dumps({"hello": "world"})]
 httpretty.register_uri(
```
(continues on next page)

(continued from previous page)

```
httpretty.POST, "https://httpretty.example.com/api",
     body=request_callback)
 response = requests.post('https://httpretty.example.com/api', headers={'Content-Type':
˓→'application/json'}, data='{"nothing": "here"}')
 expect(response.json()).to.equal({"hello": "world"})
```
### <span id="page-9-0"></span>**2.3 Link headers**

Tests link headers by using the *adding\_headers* parameter.

```
import requests
from sure import expect
import httpretty
@httpretty.activate
def test_link_response():
    first_url = "http://foo-api.com/data"
    second_url = "http://foo-api.com/data?page=2"
    link_str = "<%s>; rel='next'" % second_url
   httpretty.register_uri(
       httpretty.GET,
        first_url,
        body='{"success": true}',
        status=200,
        content_type="text/json",
        adding_headers={"Link": link_str},
    \lambdahttpretty.register_uri(
       httpretty.GET,
        second_url,
        body='{"success": false}',
        status=500,
        content_type="text/json",
    )
    # Performs a request to `first_url` followed by some testing
    response = requests.get(first_url)
    expect(response.json()).to.equal({"success": True})
    expect(response.status_code).to.equal(200)
   next_url = response.links["next"]["url"]
    expect(next_url).to.equal(second_url)
    # Follow the next URL and perform some testing.
    response2 = requests.get(next_url)
    expect(response2.json()).to.equal({"success": False})
    expect(response2.status_code).to.equal(500)
```
## **THREE**

## **MOTIVATION**

<span id="page-10-0"></span>When building systems that access external resources such as RESTful webservices, XMLRPC or even simple HTTP requests, we stumble in the problem:

*"I'm gonna need to mock all those requests"*

It can be a bit of a hassle to use something like mock.Mock to stub the requests, this can work well for low-level unit tests but when writing functional or integration tests we should be able to allow the http calls to go through the TCP socket module.

HTTPretty [monkey patches](http://en.wikipedia.org/wiki/Monkey_patch) Python's [socket](https://docs.python.org/3/library/socket.html#module-socket) core module with a fake version of the module.

Because HTTPretty implements a fake the modules [socket](https://docs.python.org/3/library/socket.html#module-socket) and [ssl](https://docs.python.org/3/library/ssl.html#module-ssl) you can use write tests to code against any HTTP library that use those modules.

**FOUR**

### **GUIDES**

<span id="page-12-0"></span>A series of guides to using HTTPretty for various interesting purposes.

## <span id="page-12-1"></span>**4.1 Matching URLs via regular expressions**

You can pass a compiled regular expression via re. compile(), for example for intercepting all requests to a specific host.

**Example:**

```
import re
import requests
import httpretty
@httpretty.activate(allow_net_connect=False, verbose=True)
def test_regex():
   httpretty.register_uri(httpretty.GET, re.compile(r'.*'), status=418)
   response1 = requests.get('http://foo.com')
    assert response1.status_code == 418
   response2 = requests.get('http://test.com')
    assert response2.status_code == 418
```
## <span id="page-12-2"></span>**4.2 Response Callbacks**

You can use the *body* parameter of [register\\_uri\(\)](#page-34-0) in useful, practical ways because it accepts a [callable\(\)](https://docs.python.org/3/library/functions.html#callable) as value.

As matter of example, this is analogous to [defining routes in Flask](https://flask.palletsprojects.com/en/2.0.x/quickstart/#routing) when combined with *[matching urls via regular](#page-12-1) [expressions](#page-12-1)*

This analogy breaks down, though, because HTTPretty does not provide tools to make it easy to handle cookies, parse querystrings etc.

So far this has been a deliberate decision to keep HTTPretty operating mostly at the TCP socket level.

Nothing prevents you from being creative with callbacks though, and as you will see in the examples below, the request parameter is an instance of [HTTPrettyRequest](#page-27-0) which has everything you need to create elaborate fake APIs.

### **4.2.1 Defining callbacks**

The body parameter callback must:

- Accept 3 arguments:
	- **–** *request* [HTTPrettyRequest](#page-27-0)
	- **–** *uri* [str](https://docs.python.org/3/library/stdtypes.html#str)
	- **–** *headers* [dict](https://docs.python.org/3/library/stdtypes.html#dict) with default response headers (including the ones from the parameters adding\_headers and forcing\_headers of [register\\_uri\(\)](#page-34-0)
- Return 3 a tuple (or list) with 3 values
	- **–** [int](https://docs.python.org/3/library/functions.html#int) HTTP Status Code
	- **–** [dict](https://docs.python.org/3/library/stdtypes.html#dict) Response Headers
	- **–** st Response Body

**Important:** The **Content-Length** should match the byte length of the body.

Changing **Content-Length** it in your handler can cause your HTTP client to misbehave, be very intentional when modifying it in our callback.

The suggested way to manipulate headers is by modifying the response headers passed as argument and returning them in the tuple at the end.

```
from typing import Tuple
  from httpretty.core import HTTPrettyRequest
  def my_callback(
          request: HTTPrettyRequest,
          url: str,
          headers: dict
      ) \rightarrow Tuple[int, dict, str]:
      headers['Content-Type'] = 'text/plain'
      return (200, headers, "the body")
HTTPretty.register_uri(HTTPretty.GET, "https://test.com", body=my_callback)
```
### **4.2.2 Debug requests interactively with ipdb**

The library [ipdb](https://pypi.org/project/ipdb/) comes in handy to introspect the request interactively with auto-complete via IPython.

```
import re
import json
import requests
from httpretty import httprettified, HTTPretty
@httprettified(verbose=True, allow_net_connect=False)
def test_basic_body():
```
(continues on next page)

(continued from previous page)

```
def my_callback(request, url, headers):
    body = \{\}import ipdb;ipdb.set_trace()
    return (200, headers, json.dumps(body))
# Match any url via the regular expression
HTTPretty.register_uri(HTTPretty.GET, re.compile(r'.*'), body=my_callback)
HTTPretty.register_uri(HTTPretty.POST, re.compile(r'.*'), body=my_callback)
# will trigger ipdb
response = requests.post('https://test.com', data=json.dumps({'hello': 'world'}))
```
### **4.2.3 Emulating timeouts**

In the bug report [#430](https://github.com/gabrielfalcao/HTTPretty/issues/430) the contributor [@mariojonke](https://github.com/mariojonke) provided a neat example of how to emulate read timeout errors by "waiting" inside of a body callback.

```
import requests, time
from threading import Event
from httpretty import httprettified
from httpretty import HTTPretty
@httprettified(allow_net_connect=False)
def test_read_timeout():
   event = Event()wait_seconds = 10
   connect timeout = 0.1read timeout = 0.1def my_callback(request, url, headers):
        event.wait(wait_seconds)
        return 200, headers, "Received"
   HTTPretty.register_uri(
       HTTPretty.GET, "http://example.com",
       body=my_callback
   \lambdarequested_at = time.time()try:
       requests.get(
            "http://example.com",
            timeout=(connect_timeout, read_timeout))
   except requests.exceptions.ReadTimeout:
       pass
    event_set_at = time.time()event.set()
```
(continues on next page)

(continued from previous page)

```
now = time.time()assert now - event_set_at < 0.2
total_duration = now - requested_at
assert total_duration < 0.2
```
**FIVE**

## **ACKNOWLEDGEMENTS**

### <span id="page-16-1"></span><span id="page-16-0"></span>**5.1 Caveats**

### **5.1.1** forcing\_headers **+** Content-Length

When using the forcing\_headers option make sure to add the header Content-Length otherwise calls using [requests](https://docs.python-requests.org/en/master/api/#module-requests) will try to load the response endlessly.

### **5.1.2 Supported Libraries**

Because HTTPretty works in the socket level it should work with any HTTP client libraries, although it is [battle tested](https://github.com/gabrielfalcao/HTTPretty/tree/master/tests/functional) against:

- [requests](http://docs.python-requests.org/en/latest/)
- [httplib2](http://code.google.com/p/httplib2/)
- [urllib2](http://docs.python.org/2/library/urllib2.html)

### **API REFERENCE**

### <span id="page-18-1"></span><span id="page-18-0"></span>**6.1 register\_uri**

```
classmethod httpretty.register_uri(method, uri, body='{"message": "HTTPretty :)"}',
                                         adding_headers=None, forcing_headers=None, status=200,
                                         responses=None, match_querystring=False, priority=0, **headers)
```

```
import httpretty
def request_callback(request, uri, response_headers):
    content_type = request.headers.get('Content-Type')
    assert request.body == '{"nothing": "here"}', 'unexpected body: \{}'.
˓→format(request.body)
    assert content_type == 'application/json', 'expected application/json but
˓→received Content-Type: {}'.format(content_type)
    return [200, response_headers, json.dumps({"hello": "world"})]
httpretty.register_uri(
   HTTPretty.POST, "https://httpretty.example.com/api",
    body=request_callback)
with httpretty.enabled():
    requests.post('https://httpretty.example.com/api', data='{"nothing": "here"}',␣
˓→headers={'Content-Type': 'application/json'})
assert httpretty.latest_requests[-1].url == 'https://httpbin.org/ip'
```
#### **Parameters**

- method one of httpretty.GET, httpretty.PUT, httpretty.POST, httpretty. DELETE, httpretty.HEAD, httpretty.PATCH, httpretty.OPTIONS, httpretty. CONNECT
- uri a string or regex pattern (e.g.: **"https://httpbin.org/ip"**)
- body a string, defaults to {"message": "HTTPretty :)"}
- adding\_headers dict headers to be added to the response
- forcing\_headers dict headers to be forcefully set in the response
- status an integer, defaults to **200**
- responses a list of entries, ideally each created with [Response\(\)](#page-31-0)
- priority an integer, useful for setting higher priority over previously registered urls. defaults to zero
- match\_querystring bool whether to take the querystring into account when matching an URL
- headers headers to be added to the response

**Warning:** When using a port in the request, add a trailing slash if no path is provided otherwise Httpretty will not catch the request. Ex: httpretty.register\_uri(httpretty.GET, 'http://fakeuri. com:8080/', body='{"hello":"world"}')

### <span id="page-19-0"></span>**6.2 enable**

classmethod httpretty.enable(*allow\_net\_connect=True*, *verbose=False*) Enables HTTPretty.

#### **Parameters**

- allow\_net\_connect boolean to determine if unmatched requests are forwarded to a real network connection OR throw [httpretty.errors.UnmockedError](#page-36-2).
- verbose boolean to set HTTPretty's logging level to DEBUG

```
import re, json
import httpretty
httpretty.enable(allow_net_connect=True, verbose=True)
httpretty.register_uri(
   httpretty.GET,
    re.compile(r'http://.*'),
    body=json.dumps({'man': 'in', 'the': 'middle'})
\lambdaresponse = requests.get('https://foo.bar/foo/bar')
response.json().should.equal({
    "man": "in",
    "the": "middle",
})
```
Warning: after calling this method the original [socket](https://docs.python.org/3/library/socket.html#module-socket) is replaced with [httpretty.core.fakesock](#page-29-0). Make sure to call [disable\(\)](#page-31-1) after done with your tests or use the httpretty. enabled as decorator or [context-manager](https://docs.python.org/3/reference/datamodel.html#context-managers)

## <span id="page-20-0"></span>**6.3 disable**

```
classmethod httpretty.disable()
```
Disables HTTPretty entirely, putting the original [socket](https://docs.python.org/3/library/socket.html#module-socket) module back in its place.

```
import re, json
import httpretty
httpretty.enable()
# request passes through fake socket
response = requests.get('https://httpbin.org')
httpretty.disable()
# request uses real python socket module
response = requests.get('https://httpbin.org')
```
**Note:** This method does not call httpretty.core.reset() automatically.

## <span id="page-20-1"></span>**6.4 is\_enabled**

#### classmethod httpretty.is\_enabled()

Check if HTTPretty is enabled

**Returns** bool

```
import httpretty
```
httpretty.enable() assert httpretty.is\_enabled() == True

httpretty.disable() assert httpretty.is\_enabled() == False

## <span id="page-20-2"></span>**6.5 last\_request**

httpretty.last\_request()

**Returns** the last [HTTPrettyRequest](#page-27-0)

### <span id="page-21-4"></span><span id="page-21-0"></span>**6.6 latest\_requests**

<span id="page-21-3"></span>httpretty.latest\_requests() returns the history of made requests

## <span id="page-21-1"></span>**6.7 activate**

httpretty.activate alias of [httpretty.core.httprettified](#page-30-0)

## <span id="page-21-2"></span>**6.8 httprettified**

httpretty.core.httprettified(*test=None*, *allow\_net\_connect=True*, *verbose=False*) decorator for test functions

**Tip:** Also available under the alias httpretty.activate()

#### **Parameters** test – a callable

example usage with [nosetests](https://nose.readthedocs.io/en/latest/)

```
import sure
from httpretty import httprettified
@httprettified
def test_using_nosetests():
   httpretty.register_uri(
        httpretty.GET,
        'https://httpbin.org/ip'
    \lambdaresponse = requests.get('https://httpbin.org/ip')
    response.json().should.equal({
        "message": "HTTPretty :)"
    })
```
example usage with [unittest module](https://docs.python.org/3/library/unittest.html)

```
import unittest
from sure import expect
from httpretty import httprettified
@httprettified
class TestWithPyUnit(unittest.TestCase):
    def test_httpbin(self):
        httpretty.register_uri(httpretty.GET, 'https://httpbin.org/ip')
        response = requests.get('https://httpbin.org/ip')
```
(continues on next page)

(continued from previous page)

```
expect(response.json()).to.equal({
    "message": "HTTPretty :)"
})
```
### <span id="page-22-0"></span>**6.9 enabled**

httpretty.enabled

alias of [httpretty.core.httprettized](#page-30-1)

### <span id="page-22-1"></span>**6.10 httprettized**

```
class httpretty.core.httprettized(allow_net_connect=True, verbose=False)
     context-manager for enabling HTTPretty.
```
**Tip:** Also available under the alias httpretty.enabled()

```
import json
import httpretty
httpretty.register_uri(httpretty.GET, 'https://httpbin.org/ip', body=json.dumps({
˓→'origin': '42.42.42.42'}))
with httpretty.enabled():
    response = requests.get('https://httpbin.org/ip')
assert httpretty.latest_requests[-1].url == 'https://httpbin.org/ip'
assert response.json() == {'origin': '42.42.42.42'}
```
## <span id="page-22-2"></span>**6.11 HTTPrettyRequest**

class httpretty.core.HTTPrettyRequest(*headers*, *body=''*, *sock=None*, *path\_encoding='iso-8859-1'*)

Represents a HTTP request. It takes a valid multi-line, \r\n separated string with HTTP headers and parse them out using the internal *parse\_request* method.

It also replaces the *rfile* and *wfile* attributes with [io.BytesIO](https://docs.python.org/3/library/io.html#io.BytesIO) instances so that we guarantee that it won't make any I/O, neither for writing nor reading.

It has some convenience attributes:

headers -> a mimetype object that can be cast into a dictionary, contains all the request headers

protocol -> the protocol of this host, inferred from the port of the underlying fake TCP socket.

host -> the hostname of this request.

url -> the full url of this request.

path -> the path of the request.

method -> the HTTP method used in this request.

querystring -> a dictionary containing lists with the attributes. Please notice that if you need a single value from a query string you will need to get it manually like:

body -> the request body as a string.

parsed\_body -> the request body parsed by parse\_request\_body.

```
>>> request.querystring
{'name': ['Gabriel Falcao']}
>>> print request.querystring['name'][0]
```
#### property method

the HTTP method used in this request

#### parse\_querystring(*qs*)

parses an UTF-8 encoded query string into a dict of string lists

**Parameters** qs – a querystring

**Returns** a dict of lists

#### parse\_request\_body(*body*)

Attempt to parse the post based on the content-type passed. Return the regular body if not

#### **Parameters** body – string

**Returns** a python object such as dict or list in case the deserialization suceeded. Else returns the given param body

#### property protocol

the protocol used in this request

#### querystring

a dictionary containing parsed request body or None if HTTPrettyRequest doesn't know how to parse it. It currently supports parsing body data that was sent under the content`-type` headers values: ``application/json or application/x-www-form-urlencoded

#### property url

the full url of this recorded request

## <span id="page-23-0"></span>**6.12 HTTPrettyRequestEmpty**

#### class httpretty.core.HTTPrettyRequestEmpty

Represents an empty [HTTPrettyRequest](#page-27-0) where all its properties are somehow empty or None

## <span id="page-23-1"></span>**6.13 FakeSockFile**

#### class httpretty.core.FakeSockFile

Fake socket file descriptor. Under the hood all data is written in a temporary file, giving it a real file descriptor number.

### <span id="page-24-0"></span>**6.14 FakeSSLSocket**

class httpretty.core.FakeSSLSocket(*sock*, *\*args*, *\*\*kw*) Shorthand for [fakesock](#page-29-0)

## <span id="page-24-1"></span>**6.15 URIInfo**

class httpretty.URIInfo(*username=''*, *password=''*, *hostname=''*, *port=80*, *path='/'*, *query=''*, *fragment=''*, *scheme=''*, *last\_request=None*) Internal representation of [URIs](https://en.wikipedia.org/wiki/Uniform_Resource_Identifier)

**Tip:** all arguments are optional

#### **Parameters**

- username –
- password –
- hostname –
- port –
- path –
- query –
- fragment –
- scheme –
- last\_request –

classmethod from\_uri(*uri*, *entry*)

#### **Parameters**

- $uri string$
- entry an instance of [Entry](#page-26-2)

full\_url(*use\_querystring=True*)

#### **Parameters** use\_querystring – bool

**Returns** a string with the full url with the format {scheme}:// {credentials}{domain}{path}{query}

get\_full\_domain()

**Returns** a string in the form {domain}: {port} or just the domain if the port is 80 or 443

### <span id="page-25-0"></span>**6.16 URIMatcher**

class httpretty.URIMatcher(*uri*, *entries*, *match\_querystring=False*, *priority=0*)

get\_next\_entry(*method*, *info*, *request*)

Cycle through available responses, but only once. Any subsequent requests will receive the last response

## <span id="page-25-1"></span>**6.17 Entry**

class httpretty.Entry(*method*, *uri*, *body*, *adding\_headers=None*, *forcing\_headers=None*, *status=200*, *streaming=False*, *\*\*headers*)

Created by [register\\_uri\(\)](#page-34-0) and stored in memory as internal representation of a HTTP request/response definition.

#### **Parameters**

- method ([str](https://docs.python.org/3/library/stdtypes.html#str)) One of httpretty.GET, httpretty.PUT, httpretty.POST, httpretty.DELETE, httpretty.HEAD, httpretty.PATCH, httpretty.OPTIONS, httpretty.CONNECT.
- uri  $(str|re.Patten)$  The URL to match
- **adding\_headers**  $(dict)$  $(dict)$  $(dict)$  Extra headers to be added to the response
- forcing\_headers  $(dict)$  $(dict)$  $(dict)$  Overwrite response headers.
- status  $(int)$  $(int)$  $(int)$  The status code for the response, defaults to 200.
- streaming ([bool](https://docs.python.org/3/library/functions.html#bool)) Whether should stream the response into chunks via generator.
- headers Headers to inject in the faked response.

**Returns** containing the request-matching metadata.

**Return type** httpretty.Entry

**Warning:** When using the forcing\_headers option make sure to add the header Content-Length to match at most the total body length, otherwise some HTTP clients can hang indefinitely.

#### fill\_filekind(*fk*)

writes HTTP Response data to a file descriptor

**Parm fk** a file-like object

**Warning: side-effect:** this method moves the cursor of the given file object to zero

#### normalize\_headers(*headers*)

Normalize keys in header names so that COntent-tyPe becomes content-type

**Parameters** headers – dict

**Returns** dict

#### validate()

validates the body size with the value of the Content-Length header

### **SEVEN**

### **MODULES**

### <span id="page-26-3"></span><span id="page-26-1"></span><span id="page-26-0"></span>**7.1 Core**

#### class httpretty.core.EmptyRequestHeaders

A dict subclass used as internal representation of empty request headers

<span id="page-26-2"></span>class httpretty.core.Entry(*method*, *uri*, *body*, *adding\_headers=None*, *forcing\_headers=None*, *status=200*, *streaming=False*, *\*\*headers*)

Created by [register\\_uri\(\)](#page-34-0) and stored in memory as internal representation of a HTTP request/response definition.

#### **Parameters**

- method ([str](https://docs.python.org/3/library/stdtypes.html#str)) One of httpretty.GET, httpretty.PUT, httpretty.POST, httpretty.DELETE, httpretty.HEAD, httpretty.PATCH, httpretty.OPTIONS, httpretty.CONNECT.
- uri  $(str/re.Patten)$  The URL to match
- adding headers  $(dict)$  $(dict)$  $(dict)$  Extra headers to be added to the response
- forcing\_headers  $(dict)$  $(dict)$  $(dict)$  Overwrite response headers.
- status  $(int)$  $(int)$  $(int)$  The status code for the response, defaults to 200.
- streaming  $(bool)$  $(bool)$  $(bool)$  Whether should stream the response into chunks via generator.
- headers Headers to inject in the faked response.

**Returns** containing the request-matching metadata.

**Return type** httpretty.Entry

**Warning:** When using the forcing\_headers option make sure to add the header Content-Length to match at most the total body length, otherwise some HTTP clients can hang indefinitely.

#### fill\_filekind(*fk*)

writes HTTP Response data to a file descriptor

**Parm fk** a file-like object

**Warning: side-effect:** this method moves the cursor of the given file object to zero

#### <span id="page-27-1"></span>normalize\_headers(*headers*)

Normalize keys in header names so that COntent-tyPe becomes content-type

#### **Parameters** headers – dict

**Returns** dict

#### validate()

validates the body size with the value of the Content-Length header

class httpretty.core.FakeSSLSocket(*sock*, *\*args*, *\*\*kw*) Shorthand for [fakesock](#page-29-0)

#### class httpretty.core.FakeSockFile

Fake socket file descriptor. Under the hood all data is written in a temporary file, giving it a real file descriptor number.

<span id="page-27-0"></span>class httpretty.core.HTTPrettyRequest(*headers*, *body=''*, *sock=None*, *path\_encoding='iso-8859-1'*)

Represents a HTTP request. It takes a valid multi-line,  $\rm \r \n$  separated string with HTTP headers and parse them out using the internal *parse\_request* method.

It also replaces the *rfile* and *wfile* attributes with [io.BytesIO](https://docs.python.org/3/library/io.html#io.BytesIO) instances so that we guarantee that it won't make any I/O, neither for writing nor reading.

It has some convenience attributes:

headers -> a mimetype object that can be cast into a dictionary, contains all the request headers

protocol -> the protocol of this host, inferred from the port of the underlying fake TCP socket.

host -> the hostname of this request.

url -> the full url of this request.

path -> the path of the request.

method -> the HTTP method used in this request.

querystring -> a dictionary containing lists with the attributes. Please notice that if you need a single value from a query string you will need to get it manually like:

body -> the request body as a string.

parsed\_body -> the request body parsed by parse\_request\_body.

```
>>> request.querystring
{'name': ['Gabriel Falcao']}
>>> print request.querystring['name'][0]
```
#### property method

the HTTP method used in this request

#### parse\_querystring(*qs*)

parses an UTF-8 encoded query string into a dict of string lists

**Parameters** qs – a querystring

**Returns** a dict of lists

#### parse\_request\_body(*body*)

Attempt to parse the post based on the content-type passed. Return the regular body if not

**Parameters** body – string

**Returns** a python object such as dict or list in case the deserialization suceeded. Else returns the given param body

#### <span id="page-28-1"></span>property protocol

the protocol used in this request

#### querystring

a dictionary containing parsed request body or None if HTTPrettyRequest doesn't know how to parse it. It currently supports parsing body data that was sent under the content`-type` headers values: ``application/json or application/x-www-form-urlencoded

#### property url

the full url of this recorded request

#### class httpretty.core.HTTPrettyRequestEmpty

Represents an empty [HTTPrettyRequest](#page-27-0) where all its properties are somehow empty or None

```
class httpretty.core.URIInfo(username='', password='', hostname='', port=80, path='/', query='',
```
*fragment=''*, *scheme=''*, *last\_request=None*)

Internal representation of [URIs](https://en.wikipedia.org/wiki/Uniform_Resource_Identifier)

**Tip:** all arguments are optional

#### **Parameters**

- username –
- password –
- hostname –
- port –
- path –
- query –
- fragment –
- scheme –
- last\_request –

classmethod from\_uri(*uri*, *entry*)

#### **Parameters**

- $uri string$
- entry an instance of  $Entry$

full\_url(*use\_querystring=True*)

#### **Parameters** use\_querystring – bool

**Returns** a string with the full url with the format {scheme}:// {credentials}{domain}{path}{query}

get\_full\_domain()

**Returns** a string in the form {domain}: {port} or just the domain if the port is 80 or 443

<span id="page-29-1"></span><span id="page-29-0"></span>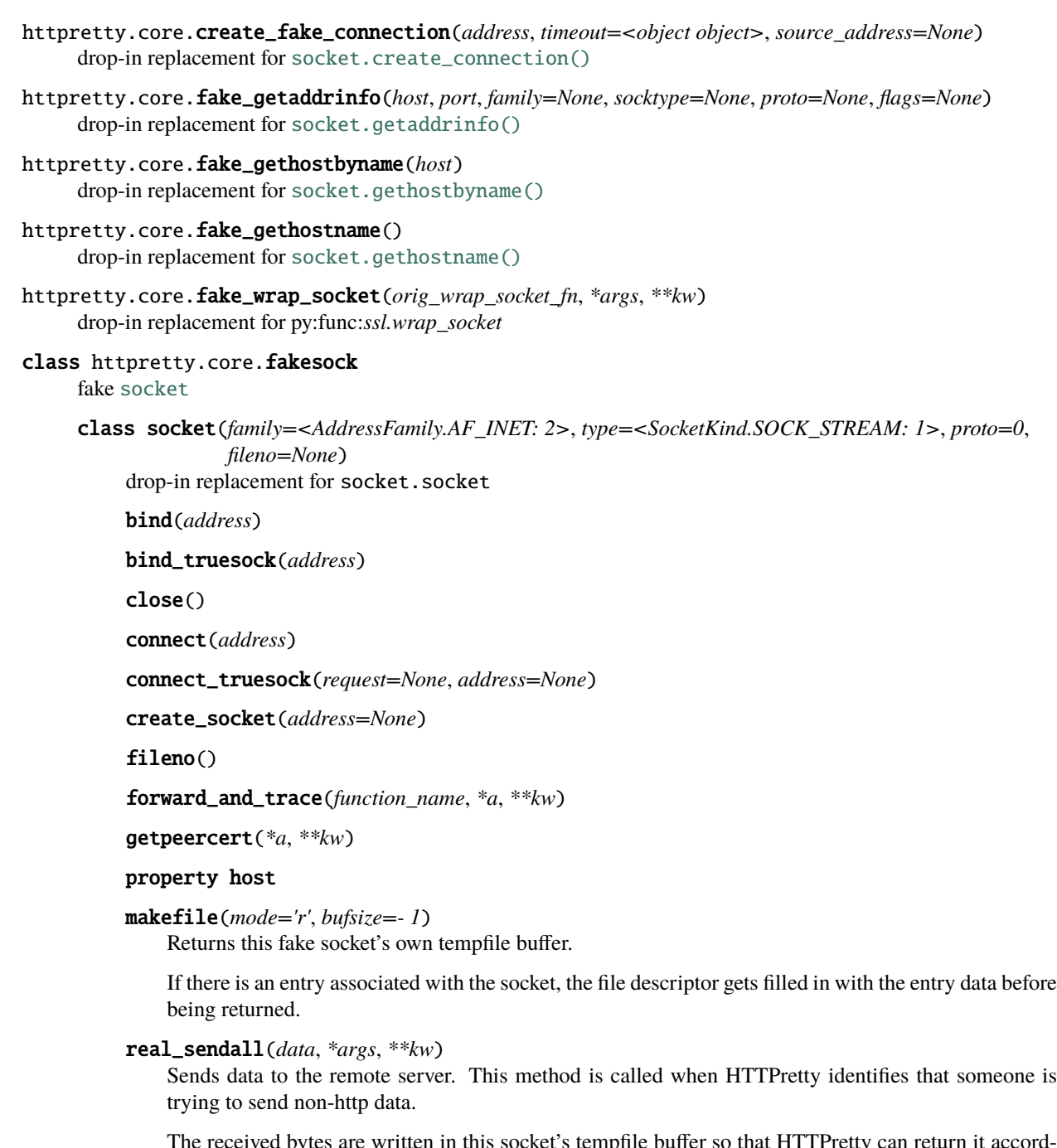

The received bytes are written in this socket's tempfile buffer so that HTTPretty can return it accordingly when necessary.

#### real\_socket\_is\_connected()

recv(*buffersize=0*, *\*args*, *\*\*kwargs*) recv\_into(*\*args*, *\*\*kwargs*) recvfrom(*\*args*, *\*\*kwargs*) recvfrom\_into(*\*args*, *\*\*kwargs*) send(*data*, *\*args*, *\*\*kwargs*)

<span id="page-30-2"></span>sendall(*data*, *\*args*, *\*\*kw*) sendto(*\*args*, *\*\*kwargs*) setsockopt(*level*, *optname*, *value*) settimeout(*new\_timeout*)

ssl(*sock*, *\*args*, *\*\*kw*)

### httpretty.core.get\_default\_thread\_timeout()

sets the default thread timeout for HTTPretty threads

#### **Returns** int

<span id="page-30-0"></span>httpretty.core.httprettified(*test=None*, *allow\_net\_connect=True*, *verbose=False*) decorator for test functions

**Tip:** Also available under the alias httpretty.activate()

#### **Parameters** test – a callable

example usage with [nosetests](https://nose.readthedocs.io/en/latest/)

```
import sure
from httpretty import httprettified
@httprettified
def test_using_nosetests():
   httpretty.register_uri(
       httpretty.GET,
        'https://httpbin.org/ip'
    )
   response = requests.get('https://httpbin.org/ip')
   response.json().should.equal({
        "message": "HTTPretty :)"
    })
```
example usage with [unittest module](https://docs.python.org/3/library/unittest.html)

```
import unittest
from sure import expect
from httpretty import httprettified
@httprettified
class TestWithPyUnit(unittest.TestCase):
    def test_httpbin(self):
        httpretty.register_uri(httpretty.GET, 'https://httpbin.org/ip')
        response = requests.get('https://httpbin.org/ip')
        expect(response.json()).to.equal({
            "message": "HTTPretty :)"
        })
```
<span id="page-31-2"></span>class httpretty.core.httprettized(*allow\_net\_connect=True*, *verbose=False*) [context-manager](https://docs.python.org/3/reference/datamodel.html#context-managers) for enabling HTTPretty.

**Tip:** Also available under the alias httpretty.enabled()

```
import json
import httpretty
httpretty.register_uri(httpretty.GET, 'https://httpbin.org/ip', body=json.dumps({
˓→'origin': '42.42.42.42'}))
with httpretty.enabled():
   response = requests.get('https://httpbin.org/ip')
assert httpretty.latest_requests[-1].url == 'https://httpbin.org/ip'
assert response.json() == {'origin': '42.42.42.42'}
```
#### <span id="page-31-0"></span>class httpretty.core.httpretty

manages HTTPretty's internal request/response registry and request matching.

classmethod Response(*body*, *method=None*, *uri=None*, *adding\_headers=None*, *forcing\_headers=None*, *status=200*, *streaming=False*, *\*\*kw*)

Shortcut to create an [Entry](#page-26-2) that takes the body as first positional argument.

#### **See also:**

the parameters of this function match those of the [Entry](#page-26-2) constructor.

#### **Parameters**

- body  $(str)$  $(str)$  $(str)$  The body to return as response..
- method ([str](https://docs.python.org/3/library/stdtypes.html#str)) One of httpretty.GET, httpretty.PUT, httpretty.POST, httpretty.DELETE, httpretty.HEAD, httpretty.PATCH, httpretty.OPTIONS, httpretty.CONNECT.
- uri (str/re.Pattern) The URL to match
- adding\_headers  $(dict)$  $(dict)$  $(dict)$  Extra headers to be added to the response
- forcing\_headers ([dict](https://docs.python.org/3/library/stdtypes.html#dict)) Overwrite **any** response headers, even "Content-Length".
- status ([int](https://docs.python.org/3/library/functions.html#int)) The status code for the response, defaults to 200.
- streaming  $(bool)$  $(bool)$  $(bool)$  Whether should stream the response into chunks via generator.
- kwargs Keyword-arguments are forwarded to [Entry](#page-26-2)

**Returns** containing the request-matching metadata.

**Return type** httpretty.Entry

```
classmethod disable()
```
Disables HTTPretty entirely, putting the original [socket](https://docs.python.org/3/library/socket.html#module-socket) module back in its place.

```
import re, json
import httpretty
```
httpretty.enable()

(continues on next page)

(continued from previous page)

```
# request passes through fake socket
response = requests.get('https://httpbin.org')
httpretty.disable()
# request uses real python socket module
response = requests.get('https://httpbin.org')
```
**Note:** This method does not call httpretty.core.reset() automatically.

```
classmethod enable(allow_net_connect=True, verbose=False)
    Enables HTTPretty.
```
#### **Parameters**

- allow\_net\_connect boolean to determine if unmatched requests are forwarded to a real network connection OR throw [httpretty.errors.UnmockedError](#page-36-2).
- verbose boolean to set HTTPretty's logging level to DEBUG

```
import re, json
import httpretty
httpretty.enable(allow_net_connect=True, verbose=True)
httpretty.register_uri(
   httpretty.GET,
   re.compile(r'http://.*'),
   body=json.dumps({'man': 'in', 'the': 'middle'})
)
response = requests.get('https://foo.bar/foo/bar')
response.json().should.equal({
   "man": "in",
   "the": "middle",
})
```
**Warning:** after calling this method the original [socket](https://docs.python.org/3/library/socket.html#module-socket) is replaced with [httpretty.core.](#page-29-0) [fakesock](#page-29-0). Make sure to call [disable\(\)](#page-31-1) after done with your tests or use the httpretty.enabled as decorator or [context-manager](https://docs.python.org/3/reference/datamodel.html#context-managers)

classmethod historify\_request(*headers*, *body=''*, *sock=None*) appends request to a list for later retrieval

import httpretty

```
httpretty.register_uri(httpretty.GET, 'https://httpbin.org/ip', body='')
with httpretty.enabled():
   requests.get('https://httpbin.org/ip')
```
assert httpretty.latest\_requests[-1].url == 'https://httpbin.org/ip'

<span id="page-33-0"></span>classmethod is\_enabled() Check if HTTPretty is enabled

**Returns** bool

#### import httpretty

httpretty.enable() assert httpretty.is\_enabled() ==  $True$ 

httpretty.disable() assert httpretty.is\_enabled() ==  $False$ 

#### classmethod match\_http\_address(*hostname*, *port*)

#### **Parameters**

- hostname a string
- **port** an integer

**Returns** an URLMatcher or None

classmethod match\_https\_hostname(*hostname*)

**Parameters** hostname – a string

**Returns** an URLMatcher or None

classmethod match\_uriinfo(*info*)

**Parameters** info – an [URIInfo](#page-28-0)

**Returns** a 2-item tuple: (URLMatcher, [URIInfo](#page-28-0)) or (None, [])

classmethod playback(*filename*, *allow\_net\_connect=True*, *verbose=False*)

```
import io
import json
import requests
import httpretty
with httpretty.record('/tmp/ip.json'):
   data = requests.get('https://httpbin.org/ip').json()
with io.open('/tmp/ip.json') as fd:
   assert data == json.load(fd)
```
**Parameters filename** – a string

**Returns**

a [context-manager](https://docs.python.org/3/reference/datamodel.html#context-managers)

classmethod record(*filename*, *indentation=4*, *encoding='utf-8'*, *verbose=False*, *allow\_net\_connect=True*, *pool\_manager\_params=None*)

```
import io
import json
import requests
import httpretty
with httpretty.record('/tmp/ip.json'):
   data = requests.get('https://httpbin.org/ip').json()
with io.open('/tmp/ip.json') as fd:
   assert data == json.load(fd)
```
#### **Parameters**

- filename a string
- indentation an integer, defaults to **4**
- encoding a string, defaults to **"utf-8"**

#### **Returns**

a [context-manager](https://docs.python.org/3/reference/datamodel.html#context-managers)

<span id="page-34-0"></span>classmethod register\_uri(*method*, *uri*, *body='{"message": "HTTPretty :)"}'*, *adding\_headers=None*, *forcing\_headers=None*, *status=200*, *responses=None*, *match\_querystring=False*, *priority=0*, *\*\*headers*)

```
import httpretty
def request_callback(request, uri, response_headers):
   content_type = request.headers.get('Content-Type')
   assert request.body == '{"nothing": "here"}', 'unexpected body: \{}'.
˓→format(request.body)
   assert content_type == 'application/json', 'expected application/json but.
˓→received Content-Type: {}'.format(content_type)
   return [200, response_headers, json.dumps({"hello": "world"})]
httpretty.register_uri(
   HTTPretty.POST, "https://httpretty.example.com/api",
   body=request_callback)
with httpretty.enabled():
   requests.post('https://httpretty.example.com/api', data='{"nothing": "here"}
˓→', headers={'Content-Type': 'application/json'})
assert httpretty.latest_requests[-1].url == 'https://httpbin.org/ip'
```
#### **Parameters**

• method – one of httpretty.GET, httpretty.PUT, httpretty.POST, httpretty. DELETE, httpretty.HEAD, httpretty.PATCH, httpretty.OPTIONS, httpretty. CONNECT

- <span id="page-35-1"></span>• uri – a string or regex pattern (e.g.: **"https://httpbin.org/ip"**)
- body a string, defaults to  ${ "message": "HTTPretty :)} { }$
- adding\_headers dict headers to be added to the response
- forcing\_headers dict headers to be forcefully set in the response
- status an integer, defaults to **200**
- **responses** a list of entries, ideally each created with  $Response()$
- priority an integer, useful for setting higher priority over previously registered urls. defaults to zero
- match\_querystring bool whether to take the querystring into account when matching an URL
- headers headers to be added to the response

```
Warning: When using a port in the request, add a trailing slash if no path is provided otherwise
Httpretty will not catch the request. Ex: httpretty.register_uri(httpretty.GET, 'http://
fakeuri.com:8080/', body='{"hello":"world"}')
```
#### classmethod reset()

resets the internal state of HTTPretty, unregistering all URLs

```
httpretty.core.set_default_thread_timeout(timeout)
     sets the default thread timeout for HTTPretty threads
```

```
Parameters timeout – int
```

```
httpretty.core.url_fix(s, charset=None)
     escapes special characters
```
## <span id="page-35-0"></span>**7.2 Http**

```
httpretty.http.last_requestline(sent_data)
     Find the last line in sent_data that can be parsed with parse_requestline
```
#### httpretty.http.parse\_requestline(*s*)

```
http://www.w3.org/Protocols/rfc2616/rfc2616-sec5.html#sec5
```

```
>>> parse_requestline('GET / HTTP/1.0')
('GET', '','', '1.0')>>> parse_requestline('post /testurl htTP/1.1')
('POST', '/testurl', '1.1')
>>> parse_requestline('Im not a RequestLine')
Traceback (most recent call last):
    ...
ValueError: Not a Request-Line
```
## <span id="page-36-3"></span><span id="page-36-0"></span>**7.3 Utils**

## <span id="page-36-1"></span>**7.4 Exceptions**

exception httpretty.errors.HTTPrettyError

<span id="page-36-2"></span>exception httpretty.errors.UnmockedError(*message='Failed to handle network request'*, *request=None*, *address=None*)

**EIGHT**

## **HACKING ON HTTPRETTY**

## <span id="page-38-1"></span><span id="page-38-0"></span>**8.1 install development dependencies**

**Note:** HTTPretty uses [GNU Make](https://www.gnu.org/software/make/) as default build tool.

make dependencies

## <span id="page-38-2"></span>**8.2 next steps**

1. run the tests with make:

#### make tests

- 2. hack at will
- 3. commit, push etc
- 4. send a pull request

### **NINE**

## **LICENSE**

<span id="page-40-0"></span><HTTPretty - HTTP client mock for Python> Copyright (C) <2011-2021> Gabriel Falcão <gabriel@nacaolivre.org>

Permission is hereby granted, free of charge, to any person obtaining a copy of this software and associated documentation files (the "Software"), to deal in the Software without restriction, including without limitation the rights to use, copy, modify, merge, publish, distribute, sublicense, and/or sell copies of the Software, and to permit persons to whom the Software is furnished to do so, subject to the following conditions:

The above copyright notice and this permission notice shall be included in all copies or substantial portions of the Software.

THE SOFTWARE IS PROVIDED "AS IS", WITHOUT WARRANTY OF ANY KIND, EXPRESS OR IMPLIED, INCLUDING BUT NOT LIMITED TO THE WARRANTIES OF MERCHANTABILITY, FITNESS FOR A PARTICULAR PURPOSE AND NONINFRINGEMENT. IN NO EVENT SHALL THE AUTHORS OR COPYRIGHT HOLDERS BE LIABLE FOR ANY CLAIM, DAMAGES OR OTHER LIABILITY, WHETHER IN AN ACTION OF CONTRACT, TORT OR OTHERWISE, ARISING FROM, OUT OF OR IN CONNECTION WITH THE SOFTWARE OR THE USE OR OTHER DEALINGS IN THE SOFTWARE.

### **TEN**

## **MAIN CONTRIBUTORS**

<span id="page-42-0"></span>HTTPretty has received [many contributions](https://github.com/gabrielfalcao/HTTPretty/graphs/contributors) but some folks made remarkable contributions and deserve extra credit:

- Andrew Gross ~> [@andrewgross](https://github.com/andrewgross)
- Hugh Saunders ~> [@hughsaunders](https://github.com/hughsaunders)
- James Rowe ~> [@JNRowe](https://github.com/JNRowe)
- Matt Luongo ~> [@mhluongo](https://github.com/mhluongo)
- Steve Pulec ~> [@spulec](https://github.com/spulec)

### **ELEVEN**

### **RELEASE NOTES**

### <span id="page-44-1"></span><span id="page-44-0"></span>**11.1 Release 1.1.3**

• Bugfix: [#430](https://github.com/gabrielfalcao/HTTPretty/issues/430) Respect socket timeout.

### <span id="page-44-2"></span>**11.2 Release 1.1.2**

• Bugfix: [#426](https://github.com/gabrielfalcao/HTTPretty/issues/426) Segmentation fault when running against a large amount of tests with pytest --mypy.

### <span id="page-44-3"></span>**11.3 Release 1.1.1**

- Bugfix: *httpretty.disable()* injects pyopenssl into urllib3 even if it originally wasn't [#417](https://github.com/gabrielfalcao/HTTPretty/issues/417)
- Bugfix: "Incompatibility with boto3 S3 put\_object" [#416](https://github.com/gabrielfalcao/HTTPretty/issues/416)
- Bugfix: "Regular expression for URL -> TypeError: wrap\_socket() missing 1 required" [#413](https://github.com/gabrielfalcao/HTTPretty/issues/413)
- Bugfix: "Making requests to non-stadard port throws TimeoutError ["#387](https://github.com/gabrielfalcao/HTTPretty/issues/387)

### <span id="page-44-4"></span>**11.4 Release 1.1.0**

- Feature: Display mismatched URL within UnmockedError whenever possible. [#388](https://github.com/gabrielfalcao/HTTPretty/issues/388)
- Feature: Display mismatched URL via logging. [#419](https://github.com/gabrielfalcao/HTTPretty/pull/419)
- Add new properties to [httpretty.core.HTTPrettyRequest](#page-27-0) (protocol, host, url, path, method).

Example usage:

```
import httpretty
import requests
@httpretty.activate(verbose=True, allow_net_connect=False)
def test_mismatches():
   requests.get('http://sql-server.local')
   requests.get('https://redis.local')
```
### <span id="page-45-0"></span>**11.5 Release 1.0.5**

- Bugfix: Support [socket.socketpair\(\)](https://docs.python.org/3/library/socket.html#socket.socketpair) . [#402](https://github.com/gabrielfalcao/HTTPretty/issues/402)
- Bugfix: Prevent exceptions from re-applying monkey patches. [#406](https://github.com/gabrielfalcao/HTTPretty/issues/406)

## <span id="page-45-1"></span>**11.6 Release 1.0.4**

• Python 3.8 and 3.9 support. [#407](https://github.com/gabrielfalcao/HTTPretty/issues/407)

## <span id="page-45-2"></span>**11.7 Release 1.0.3**

• Fix compatibility with urllib3>=1.26. [#410](https://github.com/gabrielfalcao/HTTPretty/pull/410)

## <span id="page-45-3"></span>**11.8 Release 1.0.0**

- Drop Python 2 support.
- Fix usage with redis and improve overall real-socket passthrough. [#271.](https://github.com/gabrielfalcao/HTTPretty/issues/271)
- Fix TypeError: wrap\_socket() missing 1 required positional argument: 'sock' [\(#393\)](https://github.com/gabrielfalcao/HTTPretty/pull/393)
- Merge pull request [#364](https://github.com/gabrielfalcao/HTTPretty/pull/364)
- Merge pull request [#371](https://github.com/gabrielfalcao/HTTPretty/pull/371)
- Merge pull request [#379](https://github.com/gabrielfalcao/HTTPretty/pull/379)
- Merge pull request [#386](https://github.com/gabrielfalcao/HTTPretty/pull/386)
- Merge pull request [#302](https://github.com/gabrielfalcao/HTTPretty/pull/302)
- Merge pull request [#373](https://github.com/gabrielfalcao/HTTPretty/pull/373)
- Merge pull request [#383](https://github.com/gabrielfalcao/HTTPretty/pull/383)
- Merge pull request [#385](https://github.com/gabrielfalcao/HTTPretty/pull/385)
- Merge pull request [#389](https://github.com/gabrielfalcao/HTTPretty/pull/389)
- Merge pull request [#391](https://github.com/gabrielfalcao/HTTPretty/pull/391)
- Fix simple typo: neighter -> neither.
- Updated documentation for register\_uri concerning using ports.
- Clarify relation between enabled and httprettized in API docs.
- Align signature with builtin socket.

### <span id="page-46-0"></span>**11.9 Release 0.9.4**

Improvements:

- Official Python 3.6 support
- Normalized coding style to comform with PEP8 (partially)
- Add more API reference coverage in docstrings of members such as [httpretty.core.Entry](#page-26-2)
- Continuous Integration building python 2.7 and 3.6
- Migrate from [pip](https://pypi.org/project/pip/) to [pipenv](https://docs.pipenv.org/)

## <span id="page-46-1"></span>**11.10 Release 0.8.4**

Improvements:

• Refactored core.py and increased its unit test coverage to 80%. HTTPretty is slightly more robust now.

Bug fixes:

• POST requests being called twice [#100](https://github.com/gabrielfalcao/HTTPretty/pull/100)

## <span id="page-46-2"></span>**11.11 Release 0.6.5**

Applied pull requests:

- continue on EAGAIN socket errors: [#102](https://github.com/gabrielfalcao/HTTPretty/pull/102) by [kouk.](http://github.com/kouk)
- Fix fake\_gethostbyname for requests 2.0: [#101](https://github.com/gabrielfalcao/HTTPretty/pull/101) by [mgood](http://github.com/mgood)
- Add a way to match the querystrings: [#98](https://github.com/gabrielfalcao/HTTPretty/pull/98) by [ametaireau](http://github.com/ametaireau)
- Use common string case for URIInfo hostname comparison: [#95](https://github.com/gabrielfalcao/HTTPretty/pull/95) by [mikewaters](http://github.com/mikewaters)
- Expose httpretty.reset() to public API: [#91](https://github.com/gabrielfalcao/HTTPretty/pull/91) by [imankulov](http://github.com/imankulov)
- Don't duplicate http ports number: [#89](https://github.com/gabrielfalcao/HTTPretty/pull/89) by [mardiros](http://github.com/mardiros)
- Adding parsed\_body parameter to simplify checks: [#88](https://github.com/gabrielfalcao/HTTPretty/pull/88) by [toumorokoshi](http://github.com/toumorokoshi)
- Use the real socket if it's not HTTP: [#87](https://github.com/gabrielfalcao/HTTPretty/pull/87) by [mardiros](http://github.com/mardiros)

## <span id="page-46-3"></span>**11.12 Release 0.6.2**

- Fixing bug of lack of trailing slashes [#73](https://github.com/gabrielfalcao/HTTPretty/issues/73)
- Applied pull requests [#71](https://github.com/gabrielfalcao/HTTPretty/pull/71) and [#72](https://github.com/gabrielfalcao/HTTPretty/pull/72) by @andresriancho
- Keyword arg coercion fix by @dupuy
- @papaeye fixed content-length calculation.

### <span id="page-47-0"></span>**11.13 Release 0.6.1**

• New API, no more camel case and everything is available through a simple import:

```
import httpretty
@httpretty.activate
def test_function():
    # httpretty.register_uri(...)
    # make request...
    pass
```
• Re-organized module into submodules

## <span id="page-47-1"></span>**11.14 Release 0.5.14**

- Delegate calls to other methods on socket
- [Normalized header](https://github.com/gabrielfalcao/HTTPretty/pull/49) strings
- Callbacks are [more intelligent now](https://github.com/gabrielfalcao/HTTPretty/pull/47)
- Normalize urls matching for url quoting

## <span id="page-47-2"></span>**11.15 Release 0.5.12**

• HTTPretty doesn't hang when using other application protocols under a @httprettified decorated test.

## <span id="page-47-3"></span>**11.16 Release 0.5.11**

• Ability to know whether HTTPretty is or not enabled through httpretty.is\_enabled()

## <span id="page-47-4"></span>**11.17 Release 0.5.10**

• Support to multiple methods per registered URL. Thanks @hughsaunders

## <span id="page-47-5"></span>**11.18 Release 0.5.9**

• Fixed python 3 support. Thanks @spulec

## <span id="page-48-0"></span>**11.19 Release 0.5.8**

- Support to *register regular expressions to match urls*
- *Body callback* suppport
- Python 3 support

## **TWELVE**

## **INDICES AND TABLES**

- <span id="page-50-0"></span>• genindex
- modindex
- search

## **PYTHON MODULE INDEX**

<span id="page-52-0"></span>h

httpretty, [18](#page-21-3) httpretty.core, [23](#page-26-1) httpretty.errors, [33](#page-36-1) httpretty.http, [32](#page-35-0) httpretty.utils, [33](#page-36-0)

### **INDEX**

### <span id="page-54-0"></span>B

bind() (*httpretty.core.fakesock.socket method*), [26](#page-29-1) bind\_truesock() (*httpretty.core.fakesock.socket method*), [26](#page-29-1)

## $\mathsf{C}$

close() (*httpretty.core.fakesock.socket method*), [26](#page-29-1) connect() (*httpretty.core.fakesock.socket method*), [26](#page-29-1) connect\_truesock() (*httpretty.core.fakesock.socket method*), [26](#page-29-1) create\_fake\_connection() (*in module httpretty.core*), [25](#page-28-1) create\_socket() (*httpretty.core.fakesock.socket method*), [26](#page-29-1)

## D

disable() (*httpretty.core.httpretty class method*), [28](#page-31-2)

## E

EmptyRequestHeaders (*class in httpretty.core*), [23](#page-26-3) enable() (*httpretty.core.httpretty class method*), [29](#page-32-0) Entry (*class in httpretty.core*), [23](#page-26-3)

## F

fake\_getaddrinfo() (*in module httpretty.core*), [26](#page-29-1) fake\_gethostbyname() (*in module httpretty.core*), [26](#page-29-1) fake\_gethostname() (*in module httpretty.core*), [26](#page-29-1) fake\_wrap\_socket() (*in module httpretty.core*), [26](#page-29-1) fakesock (*class in httpretty.core*), [26](#page-29-1) fakesock.socket (*class in httpretty.core*), [26](#page-29-1) FakeSockFile (*class in httpretty.core*), [24](#page-27-1) FakeSSLSocket (*class in httpretty.core*), [24](#page-27-1) fileno() (*httpretty.core.fakesock.socket method*), [26](#page-29-1) fill\_filekind() (*httpretty.core.Entry method*), [23](#page-26-3) forward\_and\_trace() (*httpretty.core.fakesock.socket method*), [26](#page-29-1) from\_uri() (*httpretty.core.URIInfo class method*), [25](#page-28-1) full\_url() (*httpretty.core.URIInfo method*), [25](#page-28-1)

## G

get\_default\_thread\_timeout() (*in httpretty.core*), [27](#page-30-2)

get\_full\_domain() (*httpretty.core.URIInfo method*),  $25$ 

getpeercert() (*httpretty.core.fakesock.socket method*), [26](#page-29-1)

### H

historify\_request() (*httpretty.core.httpretty class method*), [29](#page-32-0) host (*httpretty.core.fakesock.socket property*), [26](#page-29-1) httprettified() (*in module httpretty.core*), [27](#page-30-2) httprettized (*class in httpretty.core*), [27](#page-30-2) httpretty module, [18](#page-21-4) httpretty (*class in httpretty.core*), [28](#page-31-2) httpretty.core module, [23](#page-26-3) httpretty.errors module, [33](#page-36-3) httpretty.http module, [32](#page-35-1) httpretty.utils module, [33](#page-36-3) HTTPrettyError, [33](#page-36-3) HTTPrettyRequest (*class in httpretty.core*), [24](#page-27-1) HTTPrettyRequestEmpty (*class in httpretty.core*), [25](#page-28-1)

### I

is\_enabled() (*httpretty.core.httpretty class method*), [29](#page-32-0)

### L

last\_requestline() (*in module httpretty.http*), [32](#page-35-1)

### M

makefile() (*httpretty.core.fakesock.socket method*), [26](#page-29-1) match\_http\_address() (*httpretty.core.httpretty class method*), [30](#page-33-0) match\_https\_hostname() (*httpretty.core.httpretty class method*), [30](#page-33-0)

match\_uriinfo() (*httpretty.core.httpretty class method*), [30](#page-33-0)

method (*httpretty.core.HTTPrettyRequest property*), [24](#page-27-1) module

httpretty, [18](#page-21-4) httpretty.core, [23](#page-26-3) httpretty.errors, [33](#page-36-3) httpretty.http, [32](#page-35-1) httpretty.utils, [33](#page-36-3)

## N

normalize\_headers() (*httpretty.core.Entry method*), [23](#page-26-3)

### P

parse\_querystring() (*httpretty.core.HTTPrettyRequest method*), [24](#page-27-1) parse\_request\_body() (*httpretty.core.HTTPrettyRequest method*), [24](#page-27-1) parse\_requestline() (*in module httpretty.http*), [32](#page-35-1) playback() (*httpretty.core.httpretty class method*), [30](#page-33-0) protocol (*httpretty.core.HTTPrettyRequest property*),

[25](#page-28-1)

## Q

querystring (*httpretty.core.HTTPrettyRequest attribute*), [25](#page-28-1)

## R

real\_sendall() (*httpretty.core.fakesock.socket method*), [26](#page-29-1) real\_socket\_is\_connected() (*httpretty.core.fakesock.socket method*), [26](#page-29-1) record() (*httpretty.core.httpretty class method*), [30](#page-33-0) recv() (*httpretty.core.fakesock.socket method*), [26](#page-29-1) recv\_into() (*httpretty.core.fakesock.socket method*), [26](#page-29-1) recvfrom() (*httpretty.core.fakesock.socket method*), [26](#page-29-1) recvfrom\_into() (*httpretty.core.fakesock.socket method*), [26](#page-29-1) register\_uri() (*httpretty.core.httpretty class method*), [31](#page-34-1) reset() (*httpretty.core.httpretty class method*), [32](#page-35-1) Response() (*httpretty.core.httpretty class method*), [28](#page-31-2)

## S

send() (*httpretty.core.fakesock.socket method*), [26](#page-29-1) sendall() (*httpretty.core.fakesock.socket method*), [26](#page-29-1) sendto() (*httpretty.core.fakesock.socket method*), [27](#page-30-2) set\_default\_thread\_timeout() (*in module httpretty.core*), [32](#page-35-1) setsockopt() (*httpretty.core.fakesock.socket method*), [27](#page-30-2) settimeout() (*httpretty.core.fakesock.socket method*), [27](#page-30-2) ssl() (*httpretty.core.fakesock.socket method*), [27](#page-30-2)

### $\cup$

UnmockedError, [33](#page-36-3) URIInfo (*class in httpretty.core*), [25](#page-28-1) url (*httpretty.core.HTTPrettyRequest property*), [25](#page-28-1) url\_fix() (*in module httpretty.core*), [32](#page-35-1)

## V

validate() (*httpretty.core.Entry method*), [24](#page-27-1)